## **PAPER-II COMPUTER SCIENCE AND APPLICATIONS**

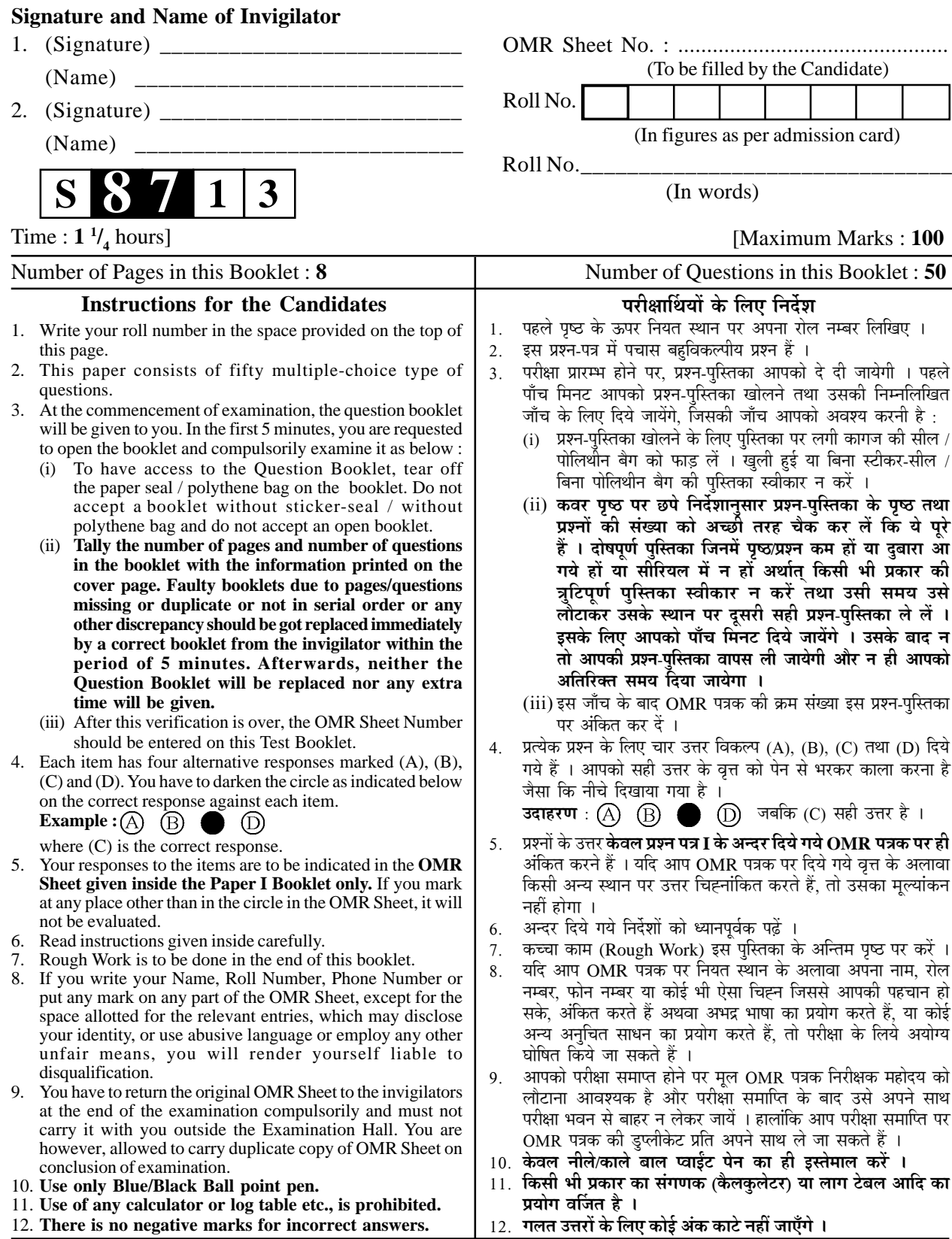

**S-87-13 1 P.T.O.**

## **COMPUTER SCIENCE AND APPLICATIONS Paper – II**

- **Note :** This paper contains **fifty (50)** objective type questions of **two (2)** marks each. The candidates are required to select the most appropriate answer for each question. **All** questions are compulsory.
- **1.** A file is downloaded in a home computer using a 56 kbps MODEM connected to an Internet Service Provider. If the download of file completes in 2 minutes, what is the maximum size of data downloaded ? (A) 112 Mbits (B) 6.72 Mbits (C) 67.20 Mbits (D) 672 Mbits
- 2. In CSMA protocol, after the station finds the line idle, it sends or refrains from sending based on the outcome of a random number generator.
	- (A) Non-persistent
	- (B) 0-persistent
	- (C) 1-persistent
	- (D) p-persistent
- **3.** Which of the following substitution technique have the relationship between a character in the plaintext and a character in the ciphertext as one-to-many ?
	- (A) Monoalphabetic
	- (B) Polyalphabetic
	- (C) Transpositional
	- (D) None of the above
- **4.** What is the maximum length of CAT-5 UTP cable in Fast Ethernet network ?
	- $(A)$  100 meters (B) 200 meters
	- (C) 1000 meters (D) 2000 meters
- **5.** The \_\_\_\_\_\_ is a set of standards that defines how a dynamic web document should be written, how input data should be supplied to the program, and how the output result should be used.
	- (A) Hyper Text Markup Language
	- (B) File Transfer Protocol
	- (C) Hyper Text Transfer Protocol
	- (D) Common Gateway Interface
- **6.** The count-to-infinity problem is associated with
	- (A) Flooding algorithm
	- (B) Hierarchical routing algorithm
	- (C) Distance vector routing algorithm
	- (D) Link state routing algorithm
- **7.** The IEEE single-precision and double-precision format to represent floating-point numbers, has a length of and respectively.
	- (A) 8 bits and 16 bits
	- (B) 16 bits and 32 bits
	- (C) 32 bits and 64 bits
	- (D) 64 bits and 128 bits
- **8.** Consider an undirected graph G with 100 nodes. The maximum number of edges to be included in G so that the graph is not connected is
	- (A) 2451 (B) 4950
	- (C) 4851 (D) 9900
- **9.** The amortized time complexity to perform operation(s) in Splay trees is O(Ig n).
	- (A) Search
	- (B) Search and Insert
	- (C) Search and Delete
	- (D) Search, Insert and Delete
- **10.** Suppose that the splits at every level of Quicksort are in proportion 1-β to β, where  $0 < \beta \leq 0.5$  is a constant. The number of elements in an array is n. The maximum depth is approximately
	- (A) 0.5 β Ig n
	- (B)  $0.5 (1 \beta)$  Ig n
	- (C) (Ig n)/(Ig β)
	- (D) (Ig n)/Ig  $(1 β)$
- **11.** The minimum number of nodes in a binary tree of depth d (root is at level 0) is
	- (A)  $2^d 1$  (B)  $2^{d+1} 1$ (C)  $d+1$  (D) d
- **12.** The efficient data structure to insert/delete a number in a stored set of numbers is
	- (A) Queue
	- (B) Linked list
	- (C) Doubly linked list
	- (D) Binary tree
- **13.** The number of states in a minimal deterministic finite automaton corresponding to the language L = { $a^n \mid n \ge 4$ } is  $(A)$  3 (B) 4
	- $(C) 5$  (D) 6
- **14.** Regular expression for the language  $L = \{ w \in \{0, 1\}^* \mid w \text{ has no pair of }$ consecutive zeros} is
	- $(A)$   $(1+010)^*$
	- (B)  $(01 + 10)^*$
	- (C)  $(1+010)^{*}(0+\lambda)$
	- (D)  $(1+01)^*(0+\lambda)$
- **15.** Consider the following two languages :

 $L_1 = \{a^n b^l a^k \mid n + l + k > 5 \}$ 

 $L_2 = \{a^n b^l a^k \mid n > 5, l > 3, k \le l \}$ 

Which of the following is true ?

- (A)  $L_1$  is regular language and  $L_2$  is not regular language.
- (B) Both  $L_1$  and  $L_2$  are regular languages.
- (C) Both  $L_1$  and  $L_2$  are not regular languages.
- (D)  $L_1$  is not regular language and  $L<sub>2</sub>$  is regular language.
- **16.** LL grammar for the language L = { $a^n b^m c^{n+m}$  | m≥0, n≥0} is (A)  $S \rightarrow aSc \mid S_1; S_1 \rightarrow bS_1c \mid \lambda$ (B)  $S \rightarrow aSc | S_1 | \lambda$ ;  $S_1 \rightarrow bS_1c$ (C)  $S \to aSc \mid S_1 \mid \lambda ; S_1 \to bS_1c \mid \lambda$ 
	- (D)  $S \to aSc \mid \lambda$ ;  $S_1 \to bS_1c \mid \lambda$
- **17.** Assume the statements  $S_1$  and  $S_2$ given as :
	- $S_1$ : Given a context free grammar G, there exists an algorithm for determining whether L(G) is infinite.
	- $S_2$ : There exists an algorithm to determine whether two context free grammars generate the same language.

Which of the following is true ?

- (A)  $S_1$  is correct and  $S_2$  is not correct.
- (B) Both  $S_1$  and  $S_2$  are correct.
- (C) Both  $S_1$  and  $S_2$  are not correct.
- (D)  $S_1$  is not correct and  $S_2$  is correct.
- **18.** The number of eight-bit strings beginning with either 111 or 101 is
	- \_\_\_\_\_\_. (A) 64
	- (B) 128
	- (C) 265
	- (D) None of the above
- **19.** Find the number of ways to paint 12 offices so that 3 of them will be green, 2 of them pink, 2 of them yellow and the rest ones white.
	- (A) 55,440 (B) 1,66,320 (C) 4.790E+08 (D) 39,91,680
- **20.** Consider the following statements :
	- (i) A graph in which there is a unique path between every pair of vertices is a tree.
	- (ii) A connected graph with  $e = v 1$ is a tree.
	- (iii) A graph with  $e = v 1$  that has no circuit is a tree.

 Which of the above statements is/are true ?

- $(A)$  (i) & (iii)
- (B) (ii)  $\&$  (iii)
- (C) (i)  $&$  (ii)
- (D) All of the above
- **21.** Consider the In-order and Post-order traversals of a tree as given below : In-order : j e n k o p b f a c l g m d h i Post-order : j n o p k e f b c l m g h i d a The Pre-order traversal of the tree shall be
	- $(A)$  a b f e j k n o p c d g l m h i
	- (B) a b c d e f  $j$  k n o p g l m h i
	- $(C)$  a b e j k n o p f c d g l m h i
	- (D) j e n o p k f b c l m g h i d a
- **22.** A simple graph G with n-vertices is connected if the graph has
	- (A)  $(n-1) (n-2)/2$  edges
	- (B) more than  $(n 1)$   $(n 2)/2$ edges
	- (C) less than  $(n-1)$   $(n-2)/2$  edges
- (D)  $\sum_{i=1}^{k} C(n_i, 2)$  edges
- **23.** Which one of the following set of gates is best suited for 'parity' checking and 'parity' generation ?
	- (A) AND, OR, NOT
	- (B) NAND, NOR
	- (C) EX-OR, EX-NOR
	- (D) None of the above
- **24.** The quantification ∃!x P(x) denotes the proposition "There exists a unique x such that  $P(x)$  is true", express the quantification using universal and existential quantifications and logical operators : (A)  $\exists x P(x) \vee \forall x \forall y ((P(x) \vee P(y)))$ 
	- $\rightarrow$  x = y) (B)  $\forall$  x P(x)  $\land \forall$  x  $\forall$  y ((P(x)  $\lor$  P(y))
	- $\rightarrow$  x = y)
	- (C)  $\exists x \ P(x) \land \forall x \forall y ((P(x) \land P(y)))$  $\rightarrow$  x = y)
	- (D)  $∃x P(x) ∧ ∃x∃y ((P(x) ∨ P(y))$  $\rightarrow$  x = y)
- **25.** If F and G are Boolean functions of degree n. Then, which of the following is true ?
	- (A)  $F \leq F + G$  and  $F G \leq F$
	- (B)  $G \leq F + G$  and  $F G \geq G$
	- (C)  $F \geq F + G$  and  $F G \leq F$
	- (D)  $G \geq F + G$  and  $F G \leq F$
- **26.** Match the following identities/laws to their corresponding name :
	- (a)  $x + x = x$  $X \bullet X = X$ i. Dominance
	- (b)  $x + 0 = x$  $x \bullet 1 = x$ ii. Absorption
	- (c)  $x + 1 = 1$  $x \bullet 0 = 0$ iii. Idempotent
	- (d)  $x \bullet (x + y) = x$  iv. Identity **Codes :**
- (a) (b) (c) (d)  $(A)$  iii iv i ii  $(B)$  iv iii i ii  $(C)$  iv iii ii i (D) iii iv ii i
- **27.** In which one of the following, continuous process improvement is done ?
	- (A) ISO9001
	- (B) RMMM
	- (C) CMM
	- (D) None of the above

**Paper-II** S-87-13

- **28.** The \_\_\_\_\_\_ of a program or computing system is the structure or structures of the system, which comprise software components, the externally visible properties of these components, and the relationship among them.
	- (A) E-R diagram
	- (B) Data flow diagram
	- (C) Software architecture
	- (D) Software design
- **29.** Working software is not available until late in the process in
	- (A) Waterfall model
	- (B) Prototyping model
	- (C) Incremental model
	- (D) Evolutionary Development model
- **30.** Equivalence partitioning is a testing method that divides the input domain of a program into classes of data from which test cases can be derived.
	- (A) White box (B) Black box
	- (C) Regression (D) Smoke
- **31.** Consider the following characteristics :
	- (i) Correct and unambiguous
	- (ii) Complete and consistent
	- (iii) Ranked for importance and/or stability and verifiable
	- (iv) Modifiable and Traceable Which of the following is true for a good SRS ?
	- $(A)$  (i), (ii) and (iii)
	- $(B)$  (i), (iii) and (iv)
	- $(C)$  (ii), (iii) and (iv)
	- (D) (i), (ii), (iii) and (iv)
- **32.** Linked Lists are not suitable for
	- $\overline{\phantom{a}}$ . (A) Binary Search
	- (B) Polynomial Manipulation
	- (C) Insertion
	- (D) Radix Sort

**33.** What is the size of the following Union ? Assume that the size of int  $= 2$ , size of float  $= 4$ , size of  $char = 1$ union tag {

 int a; float b; char c; };  $(A)$  2 (B) 4  $(C)$  1  $(D)$  7

**34.** What is the output of the following program segment ?  $sum(n)$ 

{

}

{

}

if (  $n < 1$  ) return n; else return  $(n + sum(n-1))$ ;

main()

printf("%d", sum $(5)$ );

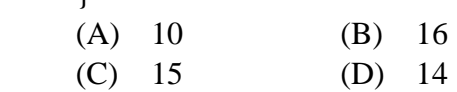

**35.** Assume that x and y are non-zero positive integers. What does the following program segment perform ?

while 
$$
(x!=0)
$$

$$
\begin{cases}\n\text{if } (x>y) \\
\text{x} = x-y \\
\text{else}\n\end{cases}
$$

$$
y=y-x;
$$

$$
print('\%d",x);
$$

- (A) Computes LCM of two numbers
- (B) Computes GCD of two numbers
- (C) Divides large number with small number
- (D) Subtracts smaller number from large number

**36.** Consider the following program segment :

 $d=0$ : for $(i=1; i<31, ++i)$ for $(i=1; i<31, ++i)$ for(k=1; k<31,  $++k$ ) if  $((i+j+k)\%3)=0$ ;  $d = d + 1$ : printf("% $d$ ", d); The output will be

- (A) 9000 (B) 3000 (C) 90 (D) 2700
- **37.** Usage of Preemption and Transaction Rollback prevents  $\qquad \qquad$ .
	- (A) Unauthorised usage of data file
	- (B) Deadlock situation
	- (C) Data manipulation
	- (D) File preemption
- **38.** The \_\_\_\_\_ language was originally designed as the Transformation Language for Style Sheet facility.
	- (A) XSTL (B) XML
	- (C) XQuery (D) XPath
- **39.** Views are useful for unwanted information, and for collecting together information from more than one relation into a single view.
	- (A) Hiding
	- (B) Deleting
	- (C) Highlighting
	- (D) All of the above
- **40.** The decision tree classifier is a widely used technique for
	- (A) Classification (B) Association
	- (C) Partition (D) Clustering
- **41.** Cross\_tab displays permit users to view of multidimensional data at a time.
	- (A) One dimension
	- (B) Two dimensions
	- (C) Three dimensions
	- (D) Multidimensions
- **42.** A method to provide secure transmission of email is called \_\_\_\_.  $(A)$  TLS  $(B)$  SA
	- (C) IPSec (D) PGP
- **43.** Thoma's-write rule is  $\qquad \qquad$ .
	- (A) Two phase locking protocol
	- (B) Timestamp ordering protocol
	- (C) One phase locking protocol
	- (D) Sliding window protocol
- **44.** Match the following :

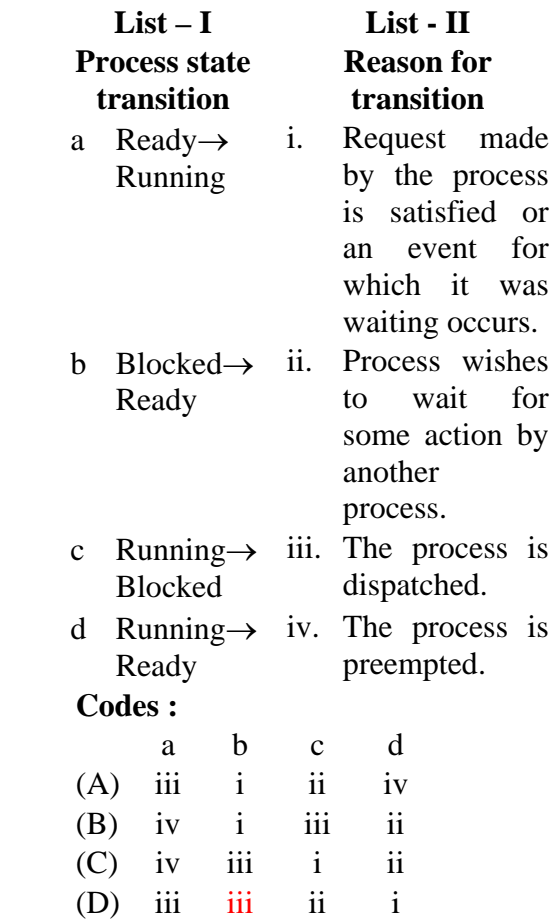

- **45.** The hit ratio of a Translation Look Aside Buffer (TLAB) is 80%. It takes 20 nanoseconds (ns) to search TLAB and 100 ns to access main memory. The effective memory access time is  $\qquad \qquad$  (A) 36 ns (B) 140 ns
	- (C)  $122 \text{ ns}$  (D)  $40 \text{ ns}$ 
		-

**46.** Consider the input/output (I/O) requests made at different instants of time directed at a hypothetical disk having 200 tracks as given in the following table :

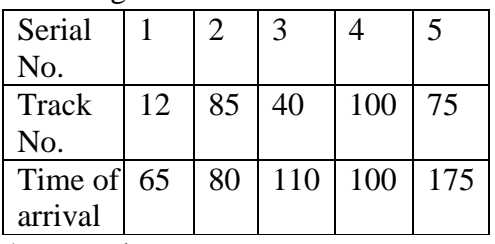

Assume that :

 Current head position is at track no. 65

 Direction of last movement is towards higher numbered tracks

 Current clock time is 160 milliseconds

 Head movement time per track is 1 millisecond.

 "look" is a variant of "SCAN" diskarm scheduling algorithm. In this algorithm, if no more I/O requests are left in current direction, the disk head reverses its direction. The seek times in Shortest Seek First (SSF) and "look" disk-arm scheduling algorithms respectively are :

- (A) 144 and 123 milliseconds
- (B) 143 and 123 milliseconds
- (C) 149 and 124 milliseconds
- (D) 256 and 186 milliseconds
- **47.** Assume that an implementation of Unix operating system uses i-nodes to keep track of data blocks allocated to a file. It supports 12 direct block addresses, one indirect block address and one double indirect block address. The file system has 256 bytes block size and 2 bytes for disk block address. The maximum possible size of a file in this system is (A) 16 MB (B) 16 KB

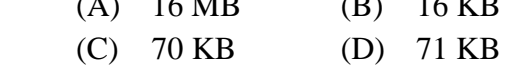

- **48.** Which of the following set of Unix commands will always display "WELCOME" ?
	- (A) export title=WELCOME; Echo *<u>Stitle</u>*
	- (B) title = WELCOME; export  $\$ title ; sh –c "echo \$title"
	- (C) title = WELCOME; export title ; sh –c "echo \$title"
	- (D) title = WELCOME; echo \$title
- **49.** What type of logic circuit is represented by the figure shown below ?

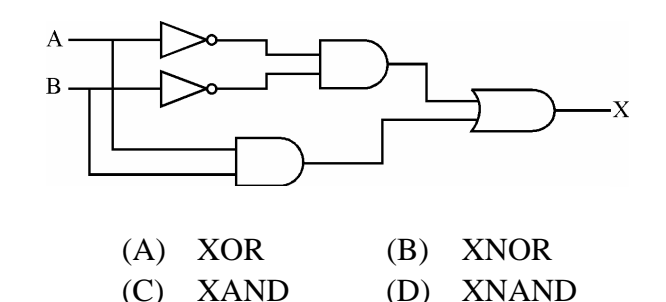

**50.** The speed up of a pipeline processing over an equivalent non-pipeline processing is defined by the ratio :

(A) 
$$
S = \frac{n t_n}{(k+n-1)t_p}
$$
  
(B)  $S = \frac{n t_n}{(k+n+1)t_p}$ 

(C) 
$$
S = \frac{n t_n}{(k - n + 1)t_p}
$$
  
(D)  $S = \frac{(k + n - 1)t_p}{n t_n}$ 

Where  $n \rightarrow no$  of tasks

- $t_n \rightarrow$  time of completion of each task
	- $k \rightarrow$  no. of segments of pipeline
- $t_{n} \rightarrow$  clock cycle time
- $S \rightarrow$  speed up ratio

**Space For Rough Work**